## Fichier:Assemblage FlyingBear 905X Repetier-Host-Preview.png

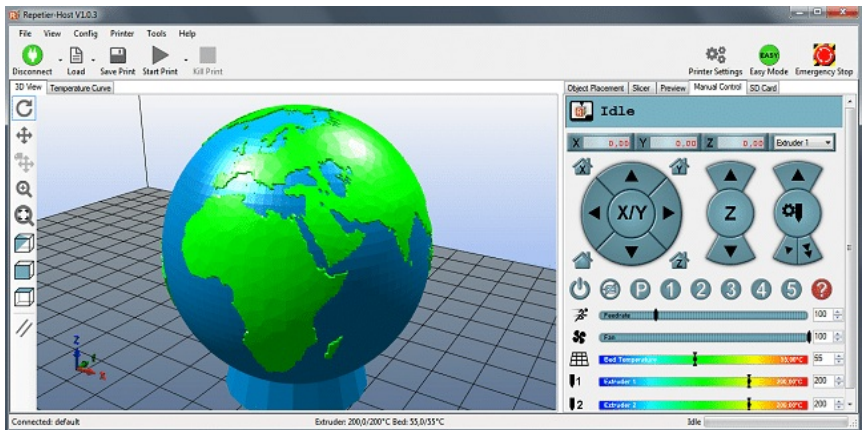

Pas de plus haute résolution disponible.

[Assemblage\\_FlyingBear\\_905X\\_Repetier-Host-Preview.png](https://wikifab.org/images/1/16/Assemblage_FlyingBear_905X_Repetier-Host-Preview.png) (644 × 320 pixels, taille du fichier : 73 Kio, type MIME : image/png) Fichier téléversé avec MsUpload on [Spécial:AjouterDonnées/Tutorial/Assemblage\\_FlyingBear\\_905X](https://wikifab.org/wiki/Sp%25C3%25A9cial:AjouterDonn%25C3%25A9es/Tutorial/Assemblage_FlyingBear_905X)

## Historique du fichier

Cliquer sur une date et heure pour voir le fichier tel qu'il était à ce moment-là.

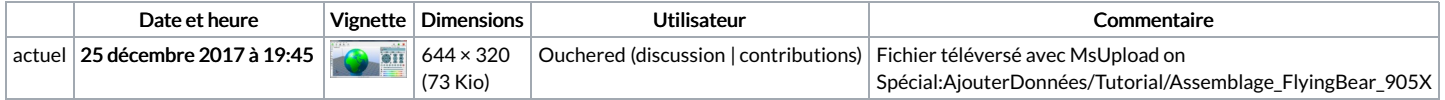

Vous ne pouvez pas remplacer ce fichier.

## Utilisation du fichier

Les 2 pages suivantes utilisent ce fichier :

[Assemblage](https://wikifab.org/wiki/Assemblage_FlyingBear_905X) FlyingBear 905X [Assemblage](https://wikifab.org/wiki/Assemblage_FlyingBear_905X/fr) FlyingBear 905X/fr

## Métadonnées

Ce fichier contient des informations supplémentaires, probablement ajoutées par l'appareil photo numérique ou le numériseur utilisé pour le créer. Si le fichier a été modifié depuis son état original, certains détails peuvent ne pas refléter entièrement l'image modifiée.

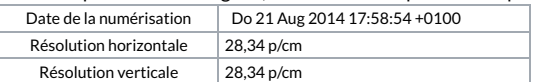